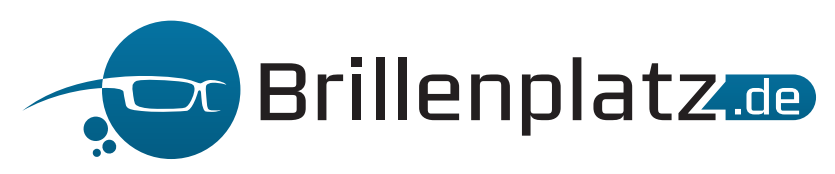

## **Pupillendistanzmesser**

## **So einfach geht's:**

**1.** Drucken Sie diese Seite in Originalgröße (100%) auf Ihrem Drucker aus.

**2.** Wir empfehlen ein etwas dickeres Papier bzw. eine dünne Kartonage für den Ausdruck. Sie können den PD-Messstab auch auf eine stabile Folie drucken, wenn Ihr Drucker dies zulässt.

**3.** Mit einem Lineal können Sie die Korrektheit der PD-Messskala überprüfen.

**4.** Der Abstand zwischen den kurzen Linien sollte jeweils einen Millimeter betragen, der zwischen den langen Linien jeweils einen halben Zentimeter.

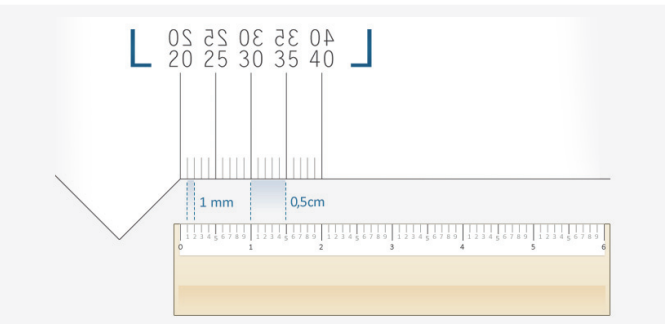

**5.** Schneiden Sie den Brillenplatz-Pupillendistanzmesser entlang der Linie aus.

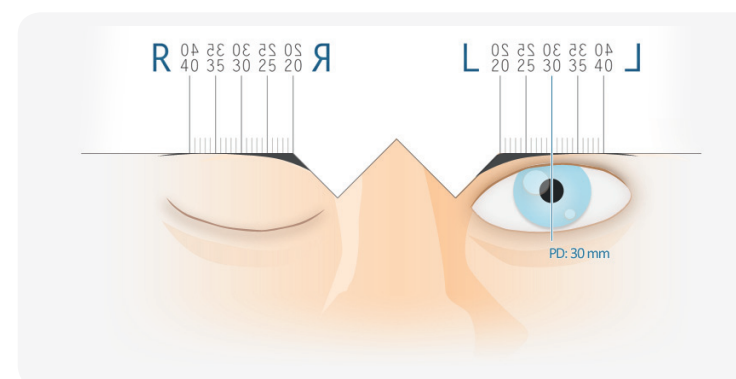

**6.** Nun halten Sie den PD-Messstab mit der Ausbuchtung an Ihre Nasenwurzel. Halten Sie das linke Auge geschlossen und schauen Sie mit dem rechten Auge geradeaus in einen Spiegel. Lesen Sie nun den PD-Wert Ihres rechten Auges am Mittelpunkt Ihrer rechten Pupille ab.

**7.** Wiederholen Sie den Vorgang mit dem linken Auge indem Sie Ihr rechtes Auge geschlossen halten und ermitteln Sie so Ihren linken PD-Wert.

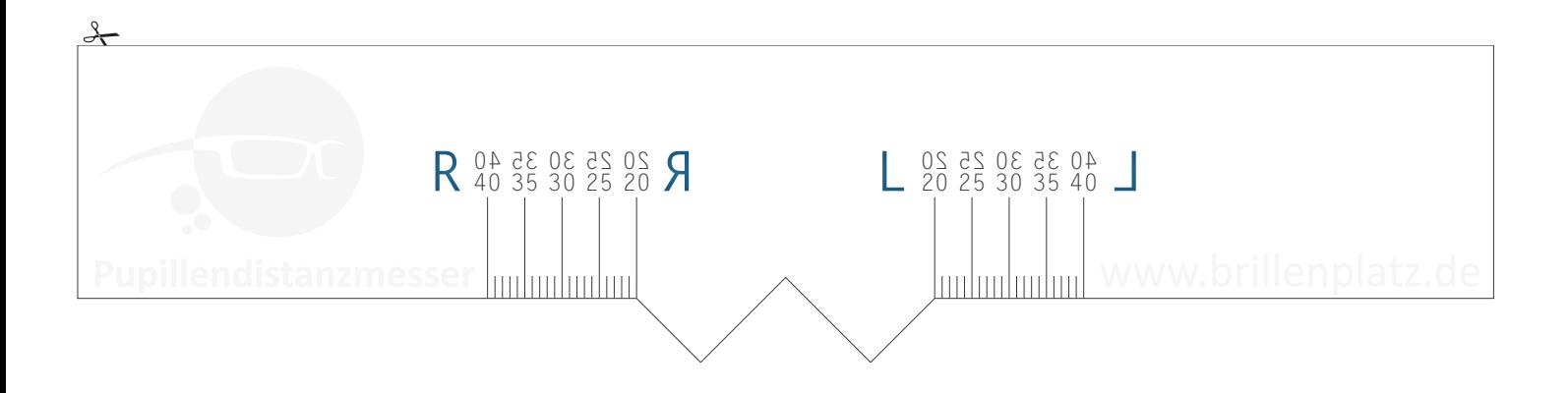